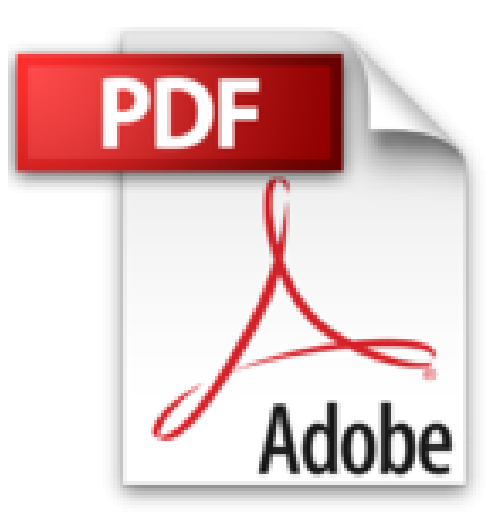

## **VBA Access 2010 - Coffret de 2 livres : Maîtrisez la programmation sous Access**

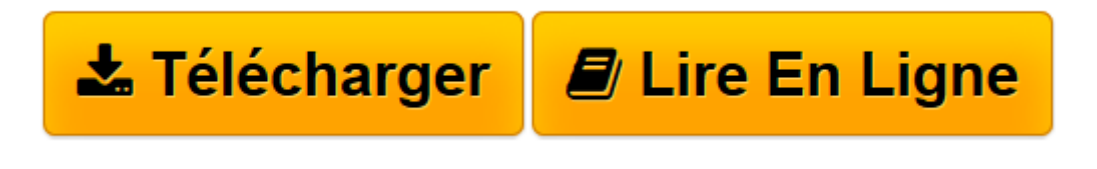

[Click here](http://bookspofr.club/fr/read.php?id=2746067250&src=fbs) if your download doesn"t start automatically

## **VBA Access 2010 - Coffret de 2 livres : Maîtrisez la programmation sous Access**

Michèle AMELOT Henri LAUGIÉ

**VBA Access 2010 - Coffret de 2 livres : Maîtrisez la programmation sous Access** Michèle AMELOT Henri LAUGIÉ

**[Télécharger](http://bookspofr.club/fr/read.php?id=2746067250&src=fbs)** [VBA Access 2010 - Coffret de 2 livres : Maîtrisez ...pdf](http://bookspofr.club/fr/read.php?id=2746067250&src=fbs)

**[Lire en ligne](http://bookspofr.club/fr/read.php?id=2746067250&src=fbs)** [VBA Access 2010 - Coffret de 2 livres : Maîtris ...pdf](http://bookspofr.club/fr/read.php?id=2746067250&src=fbs)

## **Téléchargez et lisez en ligne VBA Access 2010 - Coffret de 2 livres : Maîtrisez la programmation sous Access Michèle AMELOT Henri LAUGIÉ**

690 pages

Download and Read Online VBA Access 2010 - Coffret de 2 livres : Maîtrisez la programmation sous Access Michèle AMELOT Henri LAUGIÉ #IKFG9AQCPV5

Lire VBA Access 2010 - Coffret de 2 livres : Maîtrisez la programmation sous Access par Michèle AMELOT Henri LAUGIÉ pour ebook en ligneVBA Access 2010 - Coffret de 2 livres : Maîtrisez la programmation sous Access par Michèle AMELOT Henri LAUGIÉ Téléchargement gratuit de PDF, livres audio, livres à lire, bons livres à lire, livres bon marché, bons livres, livres en ligne, livres en ligne, revues de livres epub, lecture de livres en ligne, livres à lire en ligne, bibliothèque en ligne, bons livres à lire, PDF Les meilleurs livres à lire, les meilleurs livres pour lire les livres VBA Access 2010 - Coffret de 2 livres : Maîtrisez la programmation sous Access par Michèle AMELOT Henri LAUGIÉ à lire en ligne.Online VBA Access 2010 - Coffret de 2 livres : Maîtrisez la programmation sous Access par Michèle AMELOT Henri LAUGIÉ ebook Téléchargement PDFVBA Access 2010 - Coffret de 2 livres : Maîtrisez la programmation sous Access par Michèle AMELOT Henri LAUGIÉ DocVBA Access 2010 - Coffret de 2 livres : Maîtrisez la programmation sous Access par Michèle AMELOT Henri LAUGIÉ MobipocketVBA Access 2010 - Coffret de 2 livres : Maîtrisez la programmation sous Access par Michèle AMELOT Henri LAUGIÉ EPub **IKFG9AQCPV5IKFG9AQCPV5IKFG9AQCPV5**